# SQL Inventory Manager 2.6

## $IDERA$

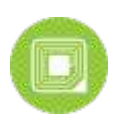

### SQL Inventory Manager Home

#### Table of Contents

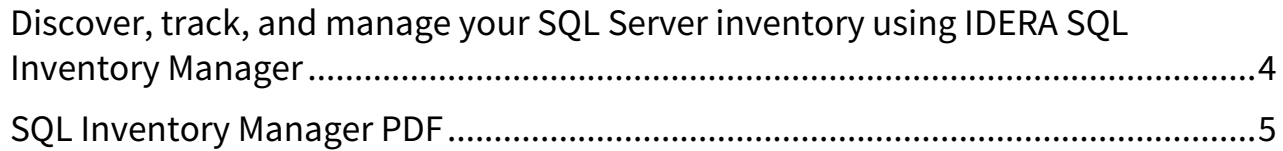

**SQL Inventory Manager Home** 

#### <span id="page-3-0"></span>Discover, track, and manage your SQL Server inventory using IDERA SQL Inventory Manager

- View your SQL Server inventory know what you have where & who owns it
- Auto-discover any new servers installed, to better manage server sprawl
- Get alerts when a server goes down, or space is running low
- Set tags to better organize servers and databases across the enterprise
- Quickly deploy and access from anywhere via web-based and agentless UI

#### <span id="page-4-0"></span>SQL Inventory Manager PDF

This page contains a direct link to the SQL BI Manager help in PDF format. This format is suitable for printing and for saving on your local PC for further reference. The PDF includes all pages from the relevant help published on [wiki.idera.com](http://wiki.idera.com).

- [IDERA SQL Inventory Manager 2.5 PDF](http://wiki.idera.com/download/attachments/69567792/SQL_Inventory_Manager_25.pdf?api=v2&modificationDate=1541786709217&version=1)
- [IDERA SQL Inventory Manager 2.6 PDF](http://wiki.idera.com/download/attachments/69567792/SQL%20Inventory%20Manager2.6_comp.pdf?api=v2&modificationDate=1587781769170&version=1)